In der tim-ldap.properties können die Grundeinstellungen für die LDAP-Verbindung eingestellt werden. Um die Verbindung auf die Kundenbedürfnisse anzupassen, muss diese Datei in einem einfachen Texteditor bearbeitet werden.

Für die LDAP-Attribute kontaktieren Sie bitte Ihren Administrator oder holen Sie zB unter <http://www.selfadsi.de/>weitere Informationen ein.

## **Die ldap.properties**

## [ldap.properties](https://wiki.tim-solutions.de/doku.php?do=export_code&id=software:tim:ldap:tim-ldap.properties&codeblock=0)

```
#Hier wird die BaseDN angegeben, zu der T!M - Task !n Motion die
Verbindung aufbauen soll. Über diesem "Verzeichnis" kann nicht
gearbeitet werden.
basedn=DC=tim,DC=local
#Gibt den Hostnamen oder die IP des LDAP Servers an
host=salvator
#Gibt den Port des LDAP Servers an
port=389
#Gibt den User an, mit dem die Verbindung ins LDAP aufgebaut wird.
Dieser benötigt nur Leserechte im LDAP
username=ldapsync
#Das dazugehörige Passwort für den Benutzer
password=geheimgeheim
#Hier kann der Typ der Authentifizierung eingetragen werden
authentication=simple
#Nach wie vielen Millisekunden die Verbindung abgebrochen werden soll
timeout=60000
#### Angaben für den LDAP-Sync ####
# === Gruppen-Angaben ===
#Hier kann definiert werden, wie die Gruppen aussehen, die T!M im LDAP
Sync durcharbeiten soll. Beispiel: (member=T!M-*) sucht nach allen
Gruppen die mit "T!M-" beginnen
group . search=(member = *)#Gibt an, welches Attribut der Acticedirectory Gruppe als Gruppennamen
genutzt werden soll.
group.name=cn
#Sollte auf member stehen bleiben, da dieses Attribut als User in T!M
interpretiert wird
group.member=member
# === User-Angaben ===
#Gibt an, nach welcher Klasse von Objekten (zB Kontakte, Globale
Gruppen,…) T!M im LDAP suchen soll. Sollte im Normalfall auf user
stehen bleiben
```

```
user.search=(objectClass=user)
#Hier kann das LDAP Attribut ausgewählt werden, welches für die E-
Mailadresse genutzt werden soll
user.mail=mail
#Hier kann das LDAP Attribut ausgewählt werden, welches für den
Vornamen genutzt werden soll
user.firstname=givenName
#Hier kann das LDAP Attribut ausgewählt werden, welches für den
Nachnamen genutzt werden soll
user.lastname=sn
#Hier kann das LDAP Attribut ausgewählt werden, welches für den
Nutzernamen genutzt werden soll
user.name=samaccountname
#Hier kann das LDAP Attribut ausgewählt werden, welches für den
Vorgesetzt genutzt werden soll
user.supervisor=manager
#OPTIONAL: Hier kann das LDAP Attribut ausgewählt werden, was als
Passwort gesetzt werden soll
#user.password=cn
# ===Technische Angaben ===
#Muss gesetzt sein, nicht ändern!
contextfactory=com.sun.jndi.ldap.LdapCtxFactory
```
From: <https://wiki.tim-solutions.de/> - **TIM Wiki / [NEW TIM 6 Documentation](https://doc.tim-solutions.de)**

Permanent link: **<https://wiki.tim-solutions.de/doku.php?id=software:tim:ldap:tim-ldap.properties>**

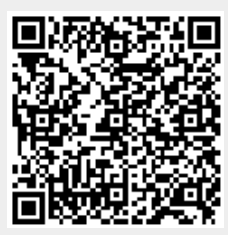

Last update: **2021/07/01 09:52**